# KDS Robotics Website Jack Greco

# Alainey Hellman

# Audience + Purpose

# Conclusions

The recognition the robotics program gets and Kent Denver is pretty lackluster. Not only is the robotics webpage short enough that you do not even have to scroll to read it all, but It has not been updated since 2014! A new website is long overdue. My goal is to make a website that fully captures the program's success, but also make a website that Kent will use in the future.

> So far, I am extremely happy with the work I have done. I have very little experience with HTML and CSS, so having an almost completed project is awesome! As I have said already, I am really excited to (hopefully) have Kent use this as the official robotics website.

### Brainstorming and Research

# Procedure

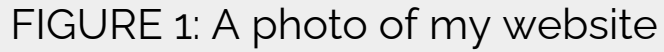

FIGURE 3: A photo of my creative "contact us" field

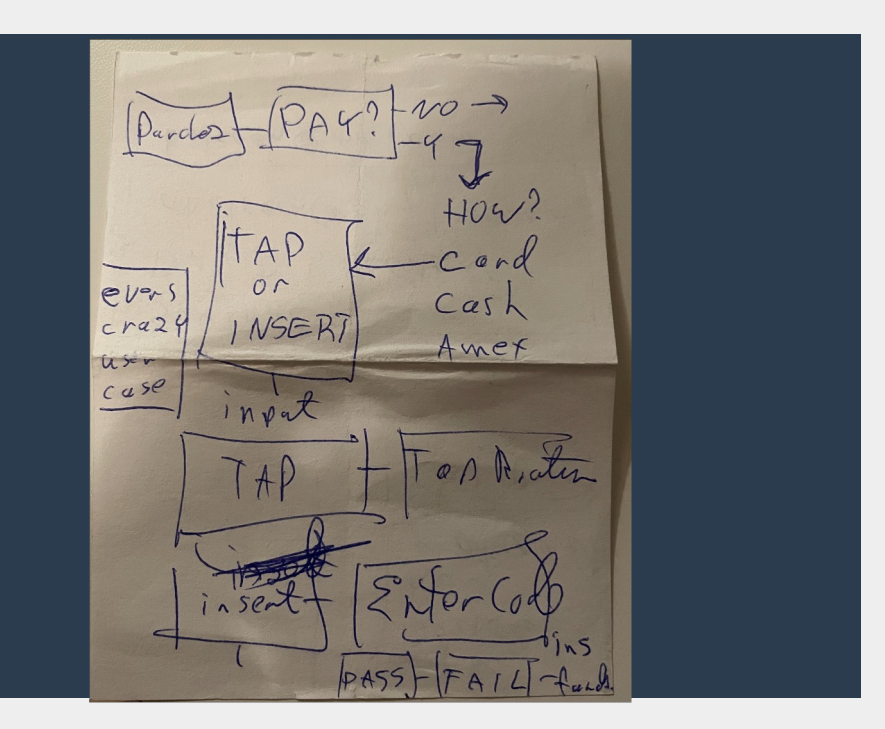

FIGURE 4: A photo of some experimental flowcharting I did with David.

When I first started this project, I had no idea how to code a website, let alone how to style one. So, I created a very plain website that used all the HTML basics. Headers, tables, and different ways to manipulate text.

- History page
- Resources page
- A page for each team
- "Have a dope photo of me" -Landon

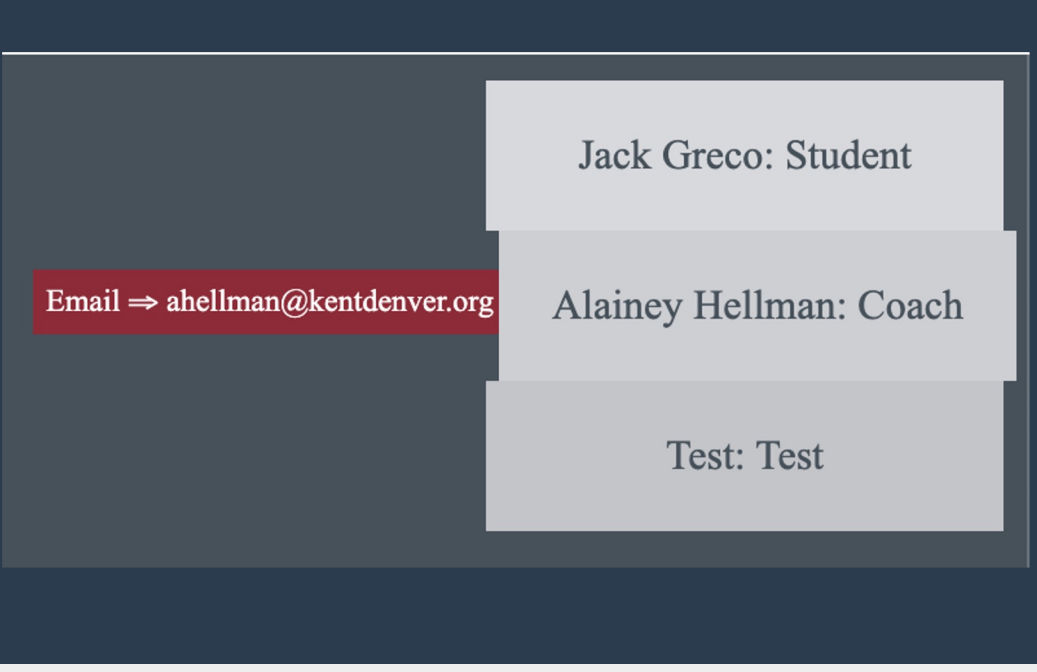

I spent a lot of my time designing preliminary websites, some having little to no connection to KDS robotics. The goal behind these websites was to get CSS and HTML knowledge. Then I moved onto my second draft, which has evolved into my final draft. I looked up other robotics teams websites to get a feel for how I wanted my website to look.

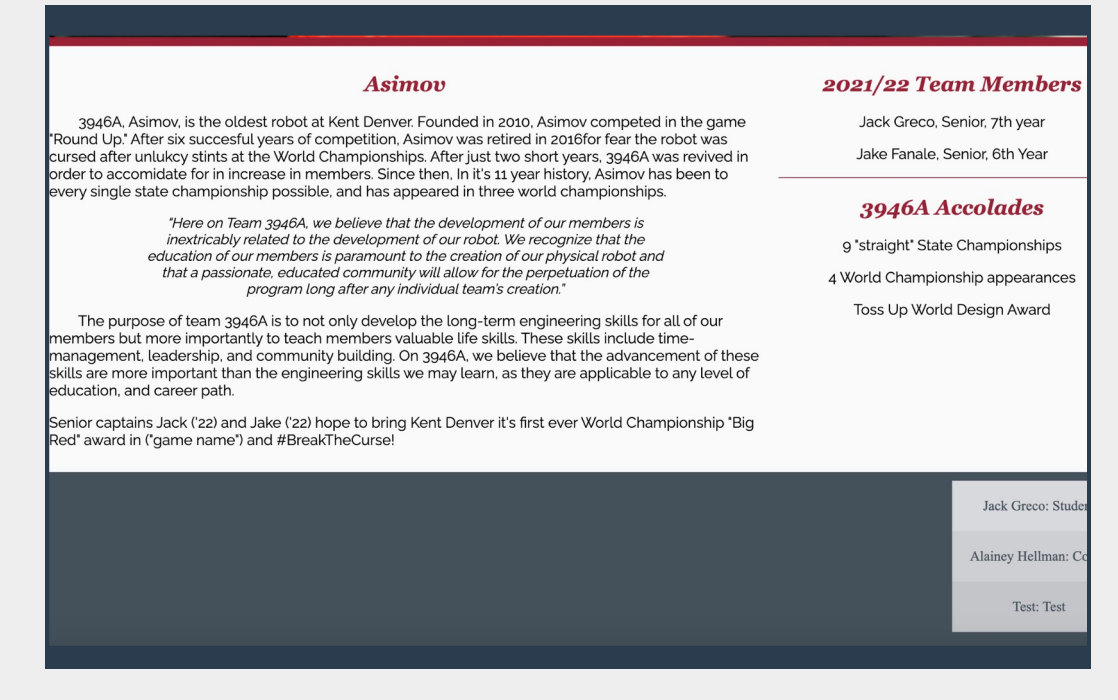

In order to keep track of all my progress, I created a GANTT chart for these three weeks. This GANTT chart will allow me to stay on track and manage my time effectively.

I will also be continuing logs thought this process, with the goal of writing a log everyday. This log will include pictures, a debrief of what I did that day and an agenda.

# Results/Next Steps

In order to help my dream of Kent implementing my website become a reality, I knew I had to do my best to emulate Kent's branding. To do this I had to find the font Kent uses, as well as colors.

One thing that really helped with my development was asking other members of the program what they wanted in the website. Some suggestions were

> Recently, I met a professional in the GUI industry, and I talked to him about User Interface and how to implement it into my website design, so hopefully with his help and insight I can create not only a functional product, but a beautiful and easy to use one.

Final Steps:

- Completing all the content
- Making all of the CSS in each page consistent, easy to read and commentated
	- RIght now, the CSS in every page is different due to experimentation. It is also a big coding nightmare without comments
- Getting into contact with communications
- Better photos

Now, during CIE, I will have plenty of time to develop and publish my website

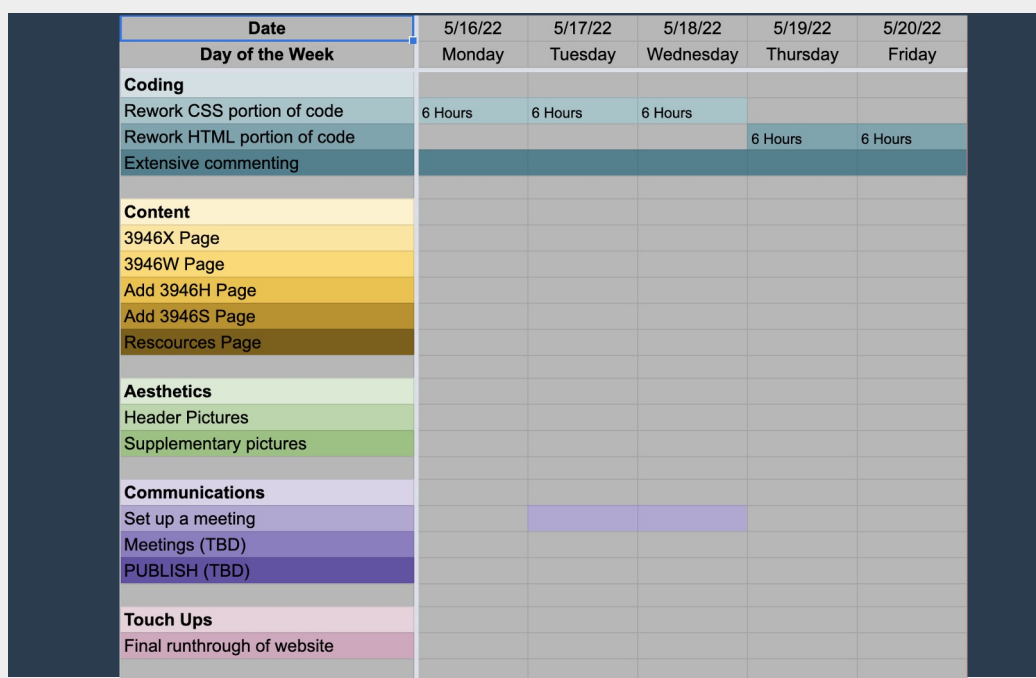

One of the suggestions I got was a Contact Us tab. My original idea was to just to simply make a page having some emails and phone numbers. But I decided to get more creative, and test my CSS skills. In Figure 3, I put a picture of the contact us field I implemented to the website. When the user hovers over one of the grey areas, the email of that person slides onto the screen.